## **UNIT 4:** Modeling Real-World Situations with a

SYSTEM of Equations in [Ax + By = C] form.

Graphing lines using intercepts

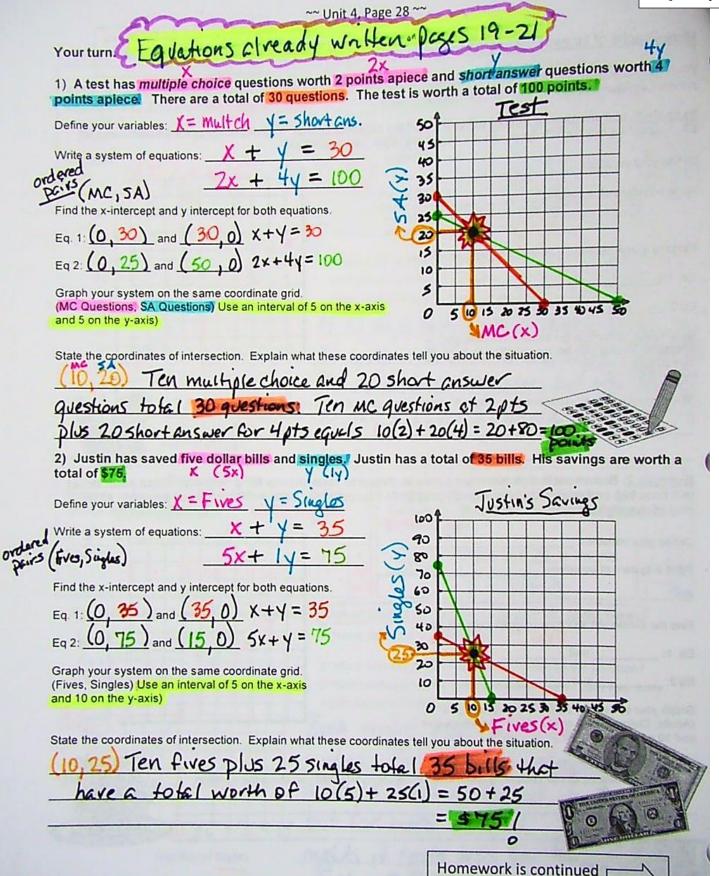